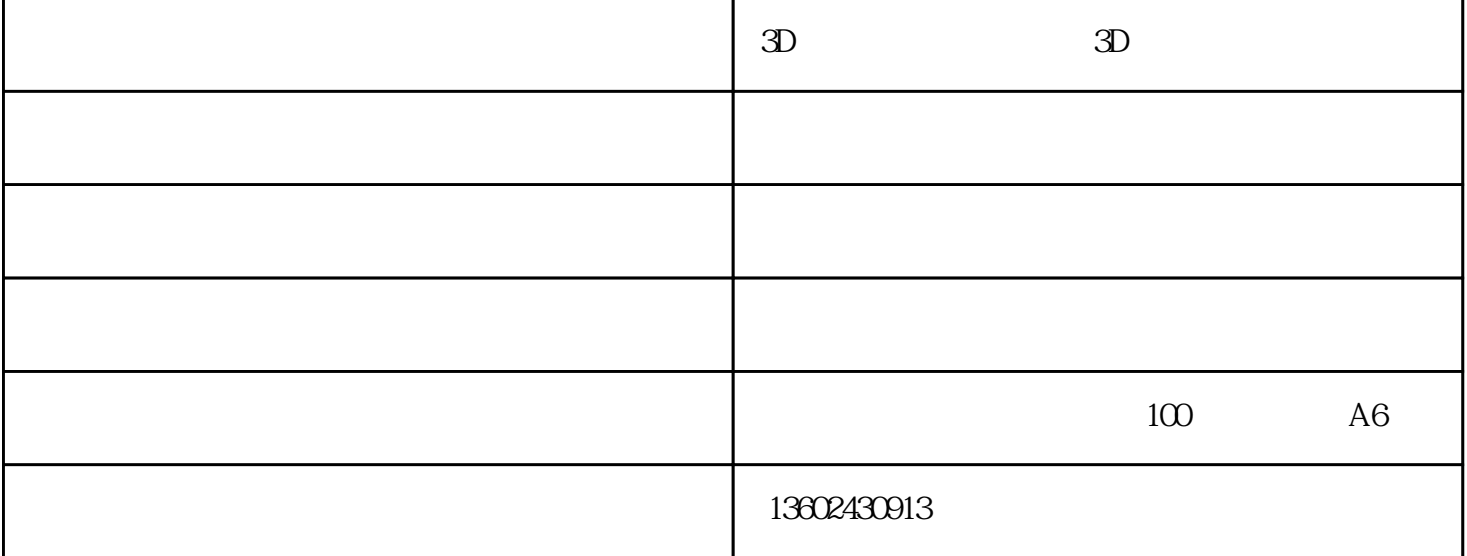

广州诺彩uv平板打印机是一种高科技的非接触喷墨型免制版全彩色数码打印机。它不受任何材料限制,

 $($  ) PVC

UV and  $\eta$  expectation  $\eta$  and  $\eta$  and  $\eta$  and  $\eta$  and  $\eta$  and  $\eta$  and  $\eta$  and  $\eta$  and  $\eta$  and  $\eta$  and  $\eta$  and  $\eta$  and  $\eta$  and  $\eta$  and  $\eta$  and  $\eta$  and  $\eta$  and  $\eta$  and  $\eta$  and  $\eta$  and  $\eta$  and  $\eta$  and  $\rm UV$ 

 $100$ mm

UV  $3D$  UV  $UV$ 

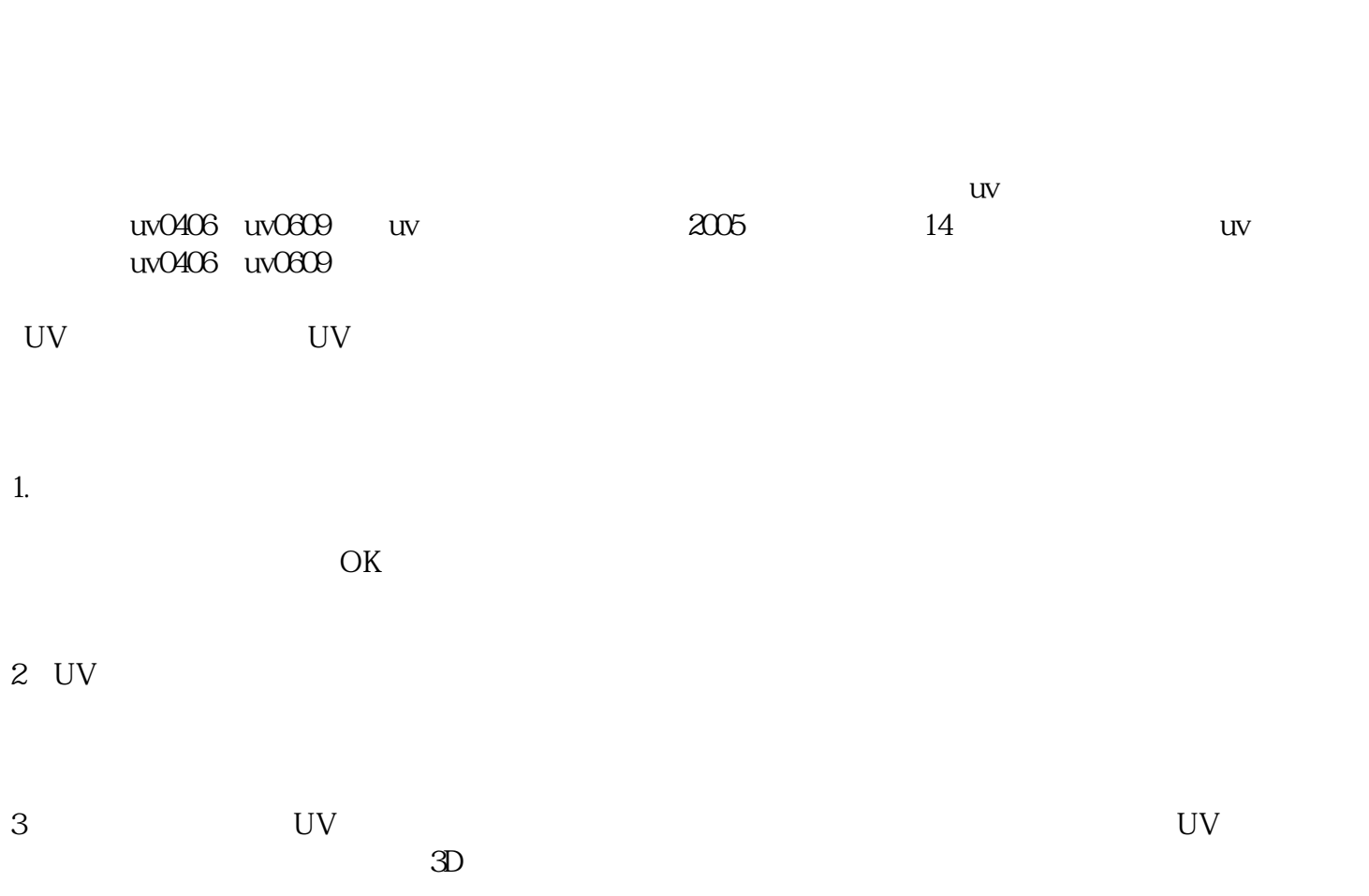

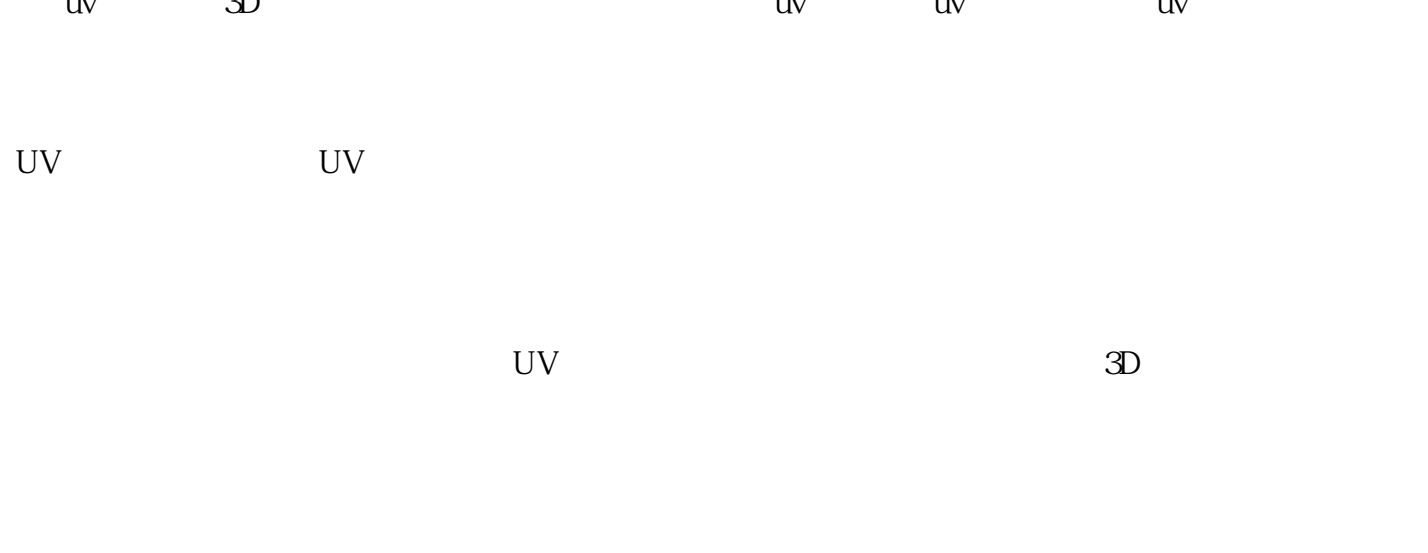

4 UV X Y

 $X$ 

 $3D$  -  $3D$  -  $($  )

同成功!